## **Enhancing a Draft of a Proposal**

#### *Instructions: Perform the following tasks:*

- 1. Open Word
- 2. Save as **LastName School Redistricting**
- 3. Change the theme colors to the **Solstice** color theme, which is located on the shared drive.
- 4. Create a title page to match the one shown in Figure 4-99a below. Use the comments on the screen shot and the directions below to help you create it.
	- a. The picture for the watermark is called **School** and it's on the shared drive or online
		- Set to washout
	- b. The SmartArt graphic has been resized so that it is wider and also each individual chevron in the graphic was selected and flipped/rotated vertically.
		- Use Help to learn how to flip a graphic if you need to
	- c. Title border color Gold, Accent 2 (skinny line, fat line, skinny line)

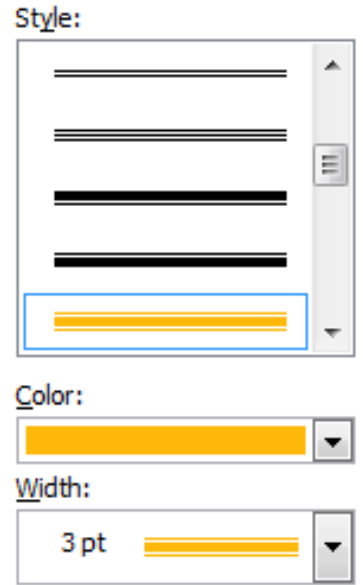

d. SmartArt graphic font use **Copperplate Gothic Bold font**

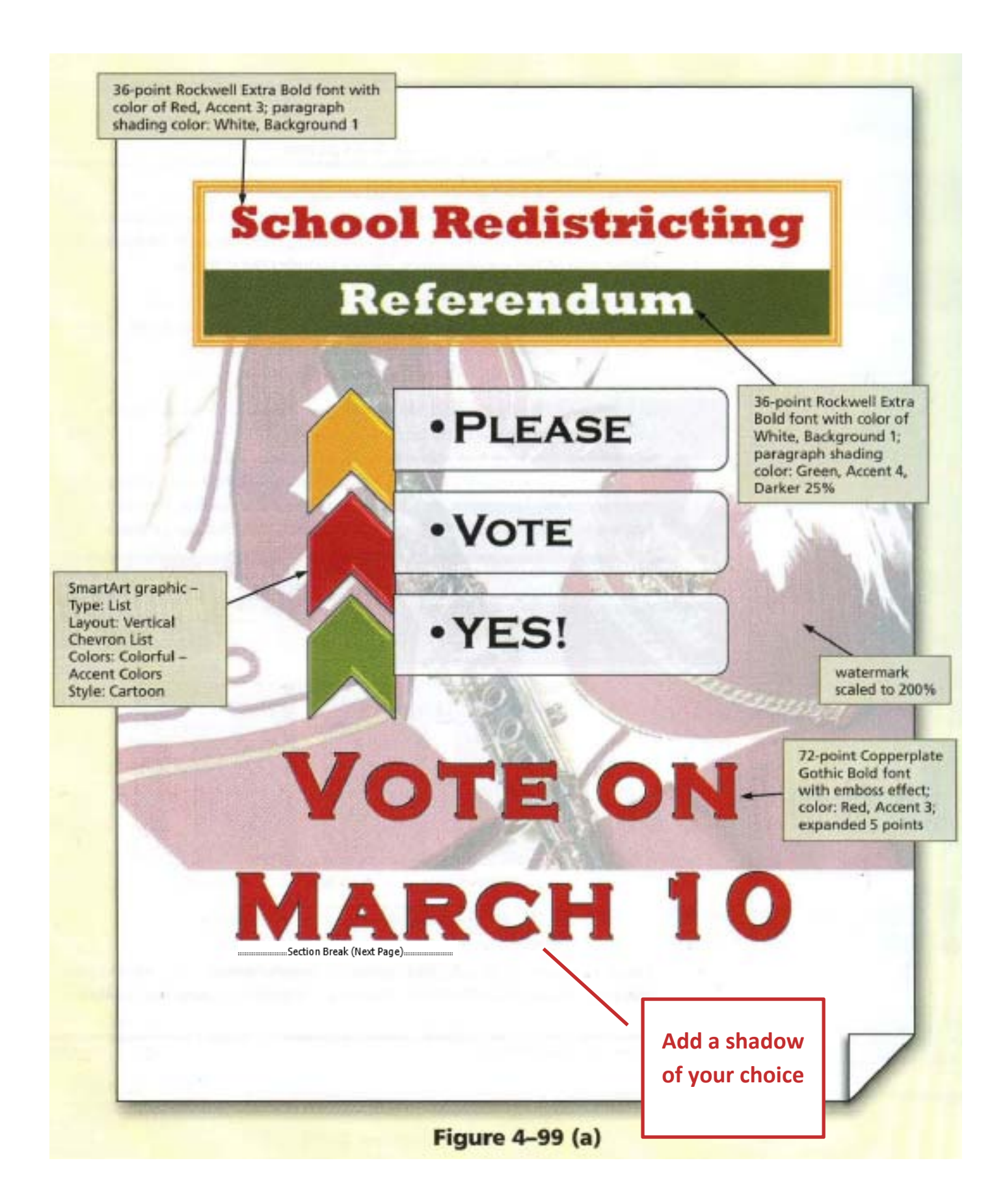

- 5. Insert a **next page section** break after March 10.
- 6. Clear formatting for page 2 once it is created
- 7. Insert the **School Proposal Draft** for the body of the proposal— located on the shared drive or online
- 8. Make sure the text inserted with the correct font…Copperplate Gothic Bold font size 12
	- a. If it didn't make sure you change it before you move on
- 9. If you still see a watermark on page 2 and 3 check with me  $\odot$
- 10. Bullets on Page 3
	- a. Change the style of bullet characters in the list to picture bullets of your choosing that matches the content of the paper. (School, voting, safety, etc…)
- 11. **On page 2, do the following:** 
	- a. Delete the page break at the bottom of the first page.

#### 12. **On Page 2, select the table and do the following:**

- a. Delete the duplicate row for South.
- b. Delete the blank column.
- **c.** Add a row to the top of the table, merge the cells, and enter the title **Number of New Homes Built**
- d. Align all numbers to the right
- e. Apply a table style to the table
	- Your choice as long as it matches the color scheme used so far (Red, Green, or Gold)
- f. Center the table on the page
- 13. Above the 4th paragraph (top of page 3), use the **Draw Table** button to create a table that is similar to the following.

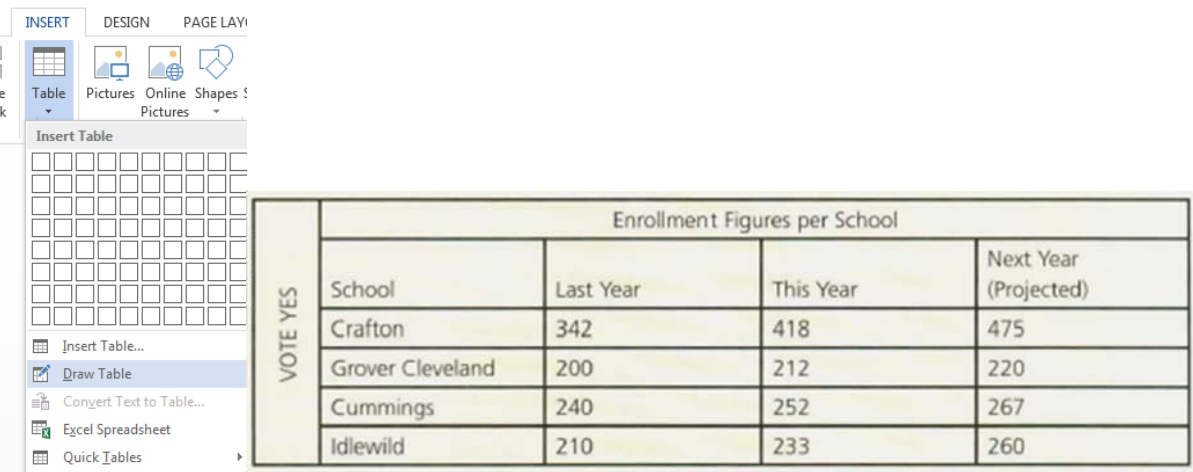

- a. Align data in the cells as shown in the above image.
- b. Set font to Copperplate Gothic Bold
- c. Select font colors to match your previous table and/or theme
- d. Shade important cells
- e. Add a colorful border around the table
- f. Add spacing between cell of .2"

#### 14. **On Page 2, Use the table information to create a chart!**

- a. Select and copy the information in the first 4 columns and rows 2-5 of the table (NO title row or the total column)
- b. Place the insertion point on the blank line below the table and then insert a bar chart
	- Insert Tab | Chart | 3-D Clustered Bar chart

c. Right click and Edit Data and then copy the table information into the worksheet that appears. Make sure all 4 years and 4 regions appear. Then close out of the worksheet.

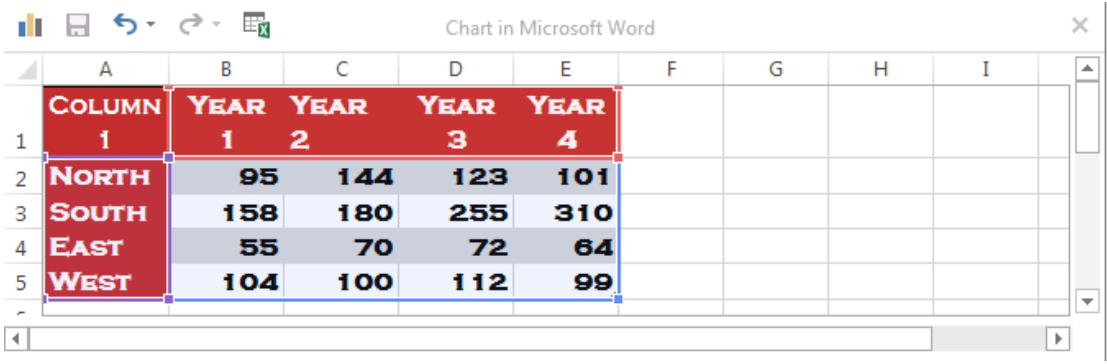

- d. Move the legend to the left of the chart
- e. Add the title, **Number of New Homes**, to the Primary Horizontal Axis. *Hint:* Use the Chart Elements option
- f. Remove the Chart Title
- g. Enlarge the chart so it fills most of the bottom of page 2
- 15. Add a header using the Integral design for pages **2 & 3 ONLY**!
	- a. If you need help setting up the header, refer back to the chapter.
	- b. Enter an **School Redistricting Vote** as the document title
	- c. Select the line below and add a Page Number—Current Position—Plain Number
		- Start with the page number of **1**
	- d. Format the page number so that it has dashes on each side (e.g., -1-)
	- e. Select the formatted page number and change it to the 11-point Copperplate Gothic Bold font
- 16. The footer currently has the text, Vote Yes.
	- a. Edit the footer so that its text reads: **Vote on March 10!**
- 17. Check the spelling
- 18. **Make sure you have exactly 3 pages. Resize the chart on Page 3 if needed.**
- 19. SAVE!!! Drop your file!

### **School Redistricting¶** Referendum¶

 $\mathbb T$ 

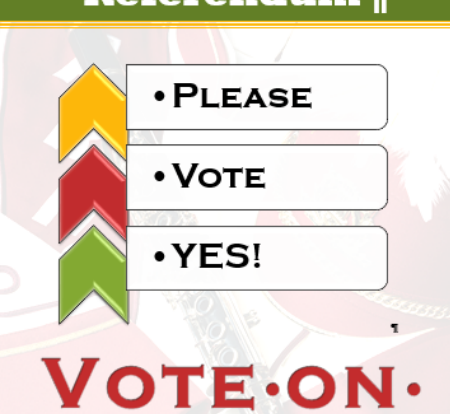

# MARCH.10¶

ON MARCH 10, VOTERS WILL HAVE A VOICE IN AN IMPORTANT MATTER THAT IMPACTS ALL THE CHILDREN IN THE SCHOOL DISTRICT. THE VOTE WILL DETERMINE WARTHER AGUTOM COMMINITY SOUND GAMI LEE REDISTRICTED. BY-VOTING-YES, YOU-WILL-IMPACT-ELEMENTARY-SCHOOL-CHILDREN-IN-A-POSITIVE WAY.

 $-1 - 1$ 

IN THE PAST 20 YEARS, OUR COMMUNITY HAS GROWN EXPONENTIALLY. AS A DIRECT RESULT OF THAT GROWTH, OUR SCHOOL SYSTEM ALSO HAS GROWN. ENROLLMENT-HAS-INCREASED-AT-ALL-FOUR-ELEMENTARY-SCHOOLS, BOTH-MIDDLE SCHOOLS, AND THE HIGH SCHOOL. THIS PERIOD OF RAPID GROWTH AND EXPANSION HAS TAXED OUR COMMUNITY'S RESOURCES DRAMATICALLY. THE FOLLOWING TABLE AND CHART SHOW THE NUMBER OF NEW HOMES BUILT IN THE SCHOOL DISTRICT IN THE PAST FOUR YEARS. RY QUADRANT (NORTH. SOUTH, EAST, AND WEST):

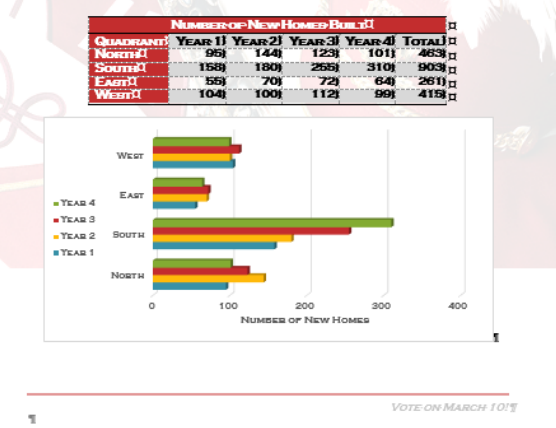

 $0.02 - 0.00$ 

WHILE ALL SCHOOLS HAVE SEEN AN INCREASE IN ENROLLMENT, CRAFTON ELEMENTARY HAS SEEN THE MOST DRAMATIC INCREASE. BECAUSE MOST VACANT / AND IS IN THE SOLITHERN BART OF THE SCHOOL DISTRICT THIS IS THE. AREA THAT HAS SEEN THE LARGEST NUMBER OF NEW NEIGHBORHOODS BEING BUILT. AS A RESULT, CRAFTON - AS THE SCHOOL THAT ACCOMMODATES THESE STUDENTS-HAS BECOME OVERCROWDED. THE FOLLOWING TABLE SHOWS LAST YEAR'S ENROLLMENT, THIS YEAR'S ENROLLMENT, AND NEXT YEAR'S PROJECTED ENROLLMENT FOR ALL FOUR ELEMENTARY SCHOOLS.

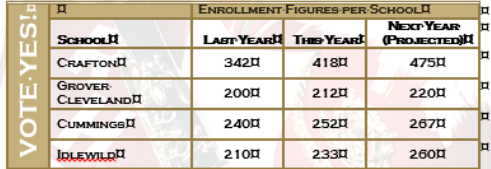

BY DRAWING NEW DISTRICT BOUNDARIES NOW, BEFORE STUDENT POPULATION INCREASES FURTHER, WE WILL HAVE DISTRIBUTED THE STUDENTS MORE. EQUALLY AMONG THE SCHOOLS. IN ADDITION TO EASING OVERCROWDING AT CRAFTON, THE NEW BOUNDARIES WILL HELP IN THE AREAS OF BUS SAFETY, TEACHER-STUDENT-RATIO, SCHEDULING, AND TEACHER-BURDEN:

> /-FEWER-RIDERS-PER-BUS-WILL-INCREASE-BUS-SAFETY /-TEACHER-STUDENT-RATIO-WILL-DECREASE-TO-16:1 /-SCHEDULING-OF-SPECIAL-EVENTS/ASSEMBLIES-WILL-BE-EASIER /-GRADING-AND-PREPARATION-TIME-WILL-BE-LESSENED

GOVERNING-LEADERS-AND-TEACHERS-HAVE-RISEN-TO-THE-CHALLENGE-OF-PROVIDING A QUALITY EDUCATION TO A RAPIDLY EXPANDING STUDENT BODY, WHILE MEETING NEW STATE AND FEDERAL REQUIREMENTS. BY VOTING TO REDISTRICT NOW, YOU CAN DO YOUR PART IN HELPING OUR CHILDREN OBTAIN THEIR EDUCATION IN THE REST ENVIRONMENT POSSIBLE.

 $\overline{\mathbf{u}}$ 

VOTE ON MARCH 1017